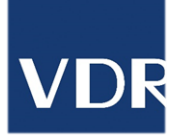

# VDR Online-Guidelines

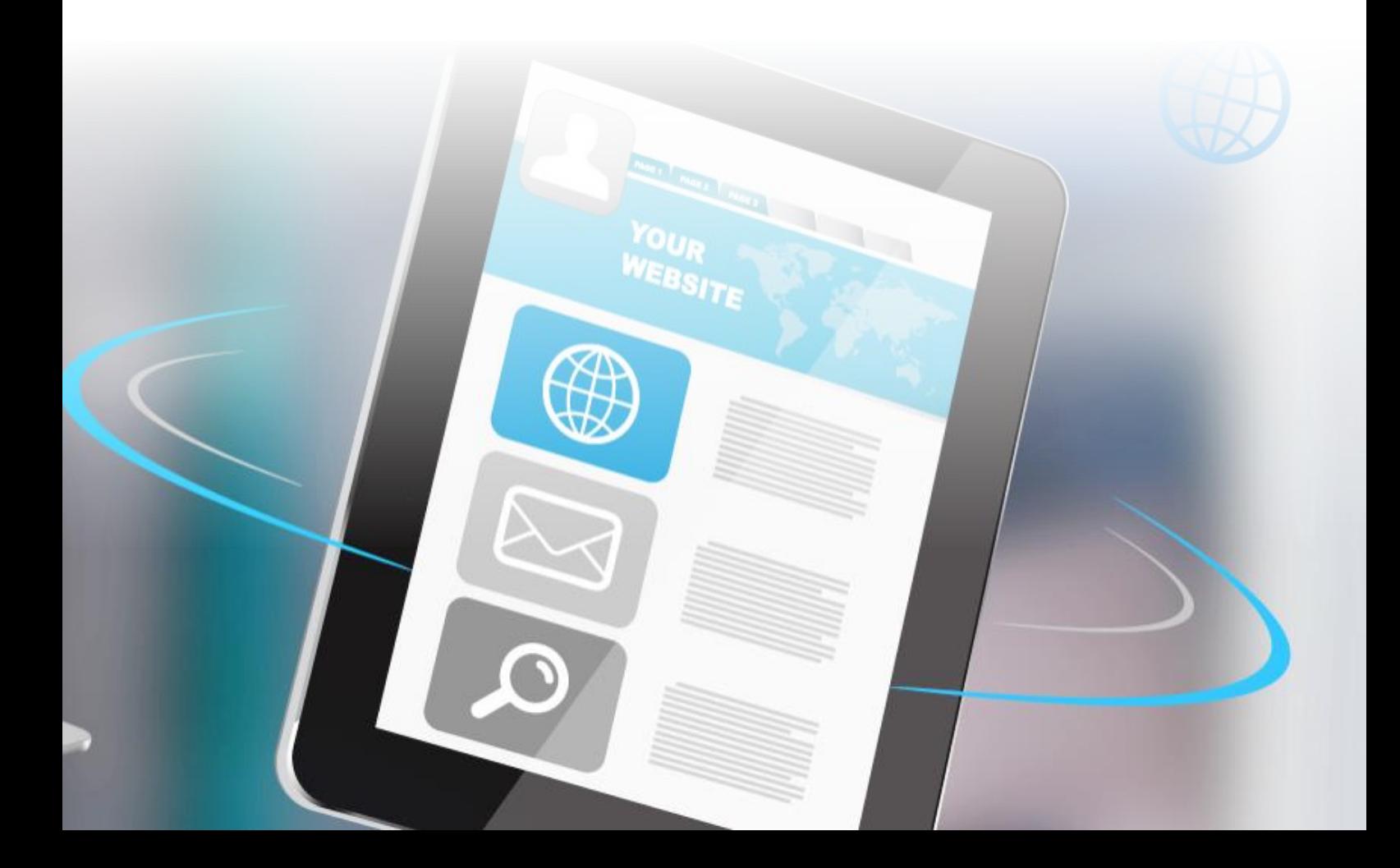

## VDR

## Inhalt

#### VDR-Akademie

- $\checkmark$  Themenseite mit Teaser
- Anzeige & Banner im Akademie-Newsletter
- $\vee$  Anzeige im Seminarprogramm
- Banner-Band auf der Akademie-Startseite  $\checkmark$

#### **VDR**

- ✓ Anzeige & Banner im Newsletter "VDR-aktuell"
- ✓ Produktplatzierung & Banner auf der Mittelstandsseite
- $\vee$  VDR-Website
	- $\bullet$ News-like Advertorial
	- Overlay-Banner  $\bullet$
	- Banner-Band auf der Startseite  $\bullet$
	- Banner

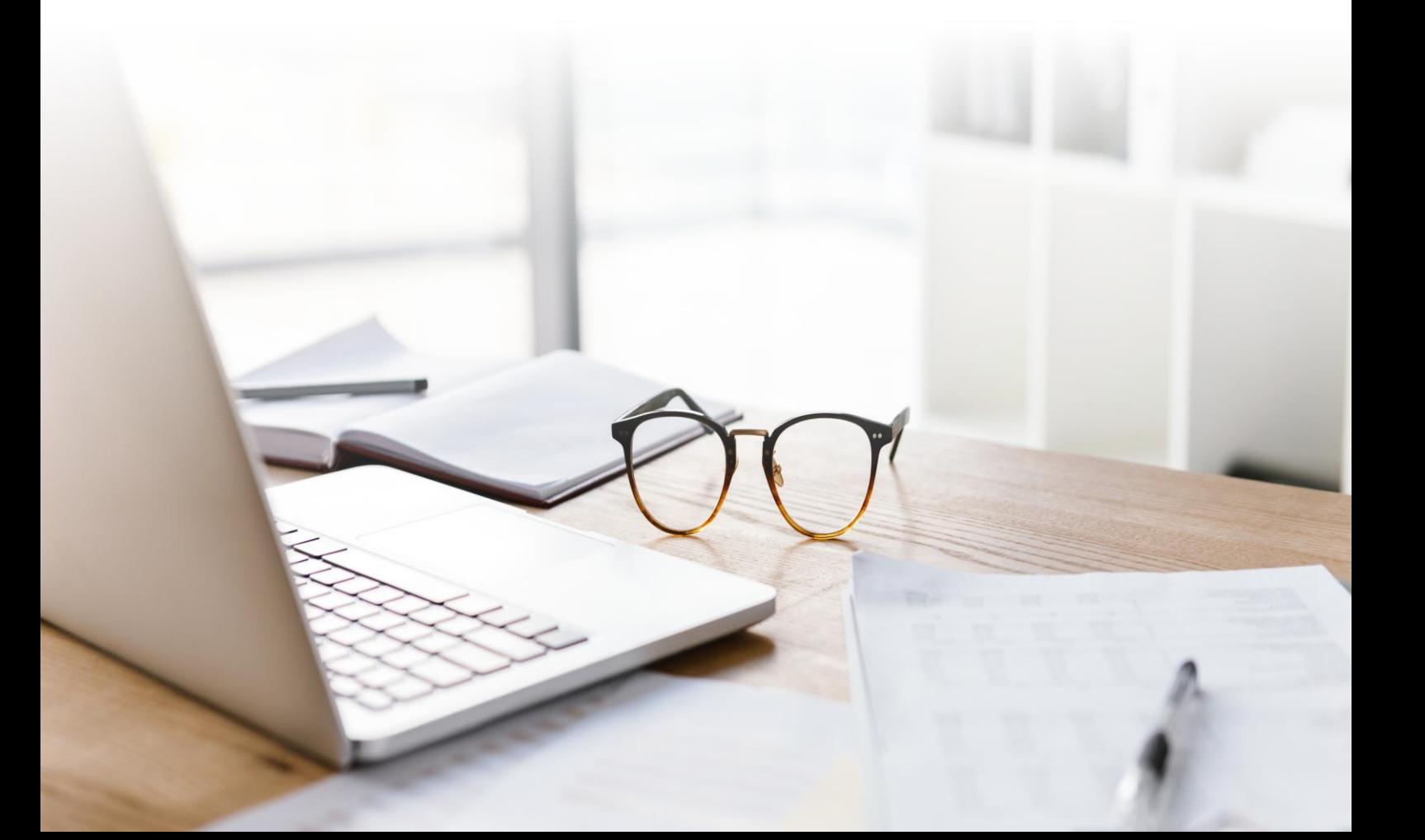

## **VDR-Akademie** Jahrespartner

#### Mit Themenschwerpunkt

Begleiten Sie die VDR-Weiterbildungsmaßnahmen ein Jahr lang in allen VDR-Medien. Vier prominente und themenbezogene Platzierungen auf einen Streich.

- 1. Themenseite mit ganzjährigem Teaser
	- Uberschrift: [65 Zeichen inkl. Leerzeichen]
	- ✓ Teasertext: [bis zu 300 Zeichen inkl. Leerzeichen]
	- $\vee$  Kurzer Linktext (CTA) und Verlinkung
	- $\vee$  Grafik 540 x 400 px
	- Themenauswahl: www.vdr-akademie.de/themen
- 2. Akademie-Newsletter (Anzeige oder Banner)
- 3. Anzeige im Seminarprogramm (halbe oder ganze Seite)
- 4. Akademie-Startseite (Banner-Band)

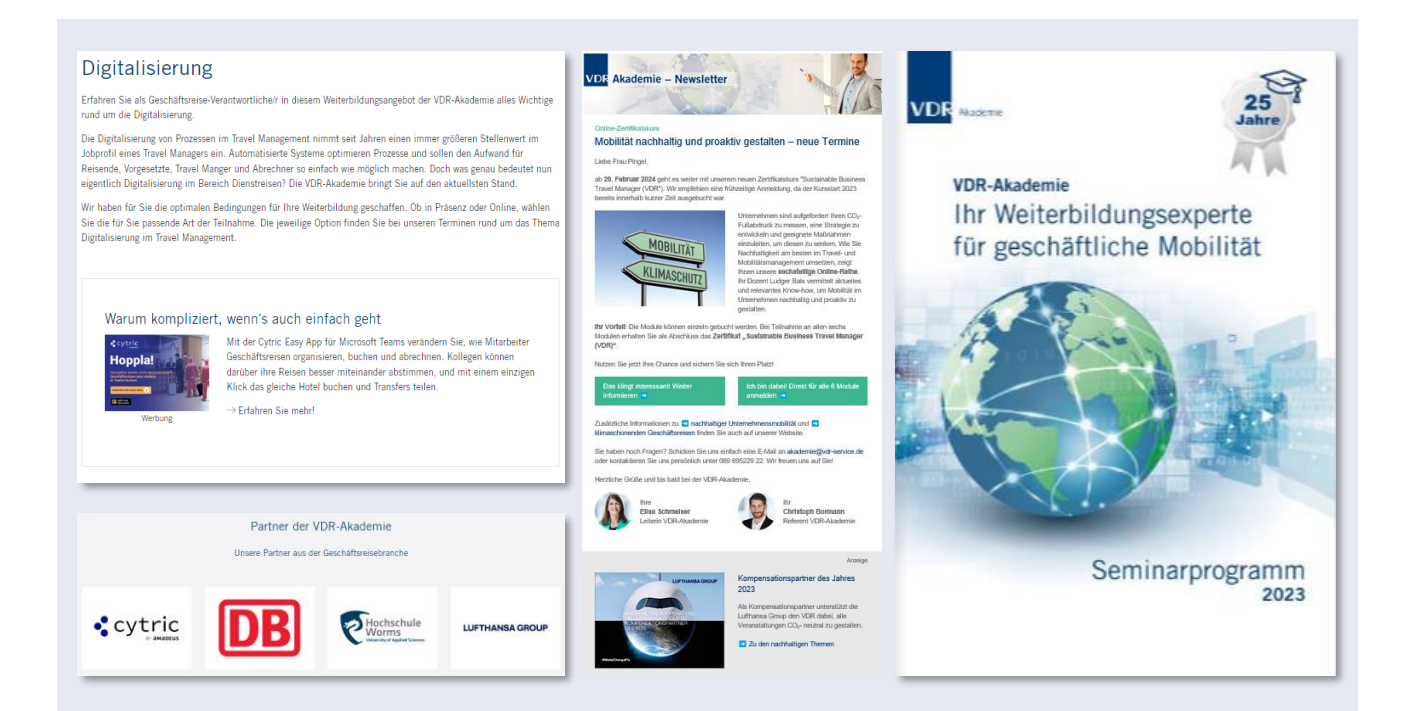

## **VDR-Akademie Newsletter**

#### Anzeige

- √ Überschrift: [65 Zeichen inkl. Leerzeichen]
- $\checkmark$  Teasertext: [bis zu 300 Zeichen inkl. Leerzeichen]
- $\vee$  Kurzer Linktext (CTA) und Verlinkung
- $\vee$  Grafik oder Logo: 540 x 400 px

#### **Banner**

- ✓ Optische Alternative zur Anzeige
- $\checkmark$  Statisch (kein animiertes Gif)
- $\vee$  Verlinkung
- Grafik:  $720 \times 170$  px [Datei in 1440 x 340 px anlegen]

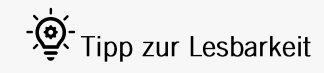

- ✓ Achtung: gestalten Sie die Grafik möglichst großzügig, ohne viel Text.
- √ Die Grafik-Anzeige liegt bei 320px x 237px auf mobilen Endgeräten und bei 305px x 225px für Desktop-Ansicht!

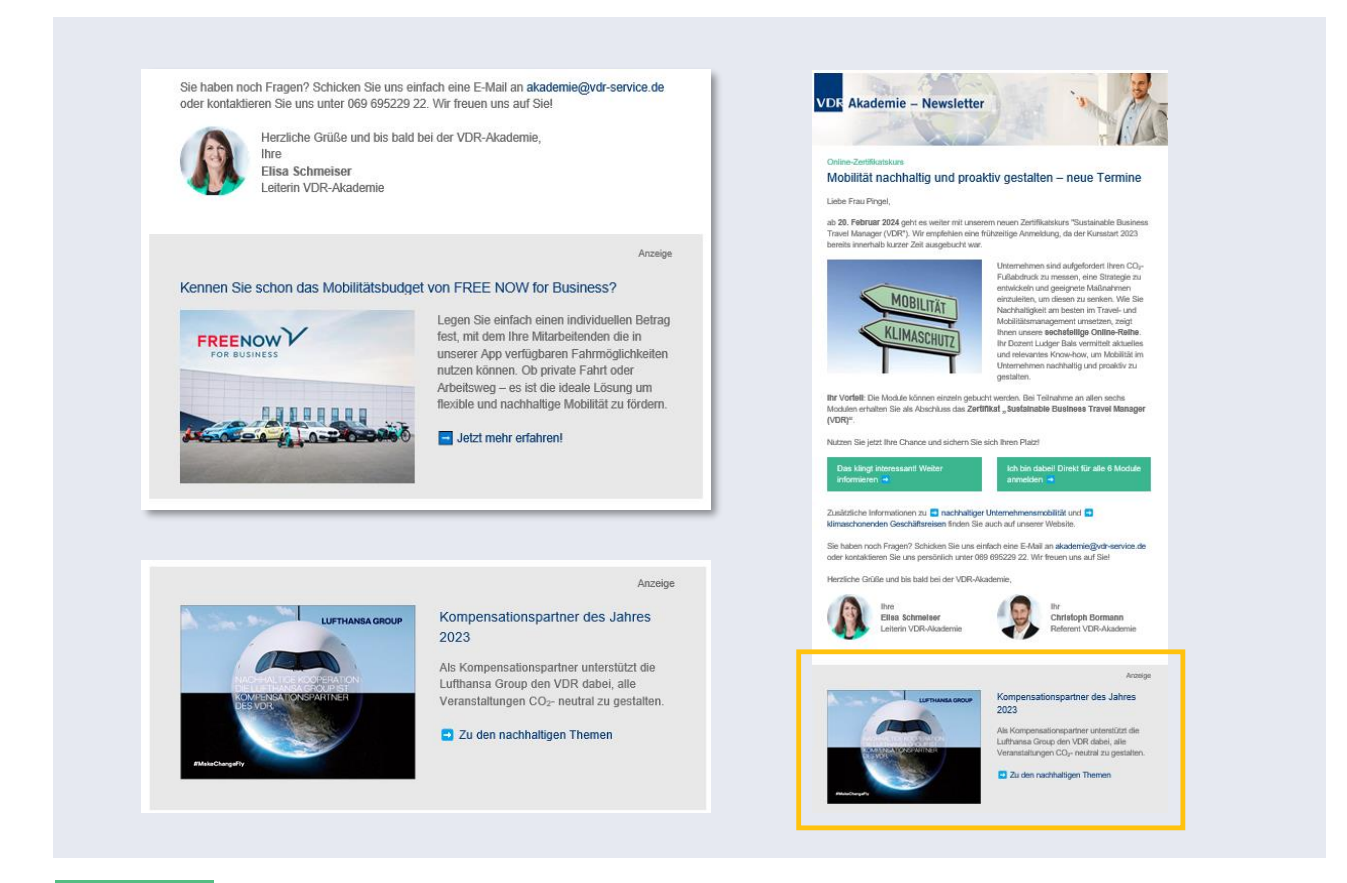

## **VDR-Akademie** Banner-Band & Anzeige Seminarprogramm

#### Banner-Band auf der Akademie-Startseite

- $\vee$  Konkurrenzlos nur ein Banner-Band pro Schaltzeit
- $\vee$  Individueller Mouseover-Titel und Beschreibung
- $\backsim$  Link zu Ihrem Angebot
- $\vee$  Breite x Höhe: 1680 x 120 px
- $\checkmark$  Statisch oder animiert
- $\vee$  Laufzeit vier Wochen

#### Anzeige im Seminarprogramm

- $\vee$  Anzeige Umschlagseite 2 oder 3 als ganze Seite
- $\checkmark$  Link zu Ihrem Angebot
- $\checkmark$  Themenbezogen: Platzierung bei Ihrem inhaltlichen Schwerpunkt
- $\checkmark$  ganze oder halbe Seite (die entsprechenden Grafikanforderungen finden Sie auf Seite 12)

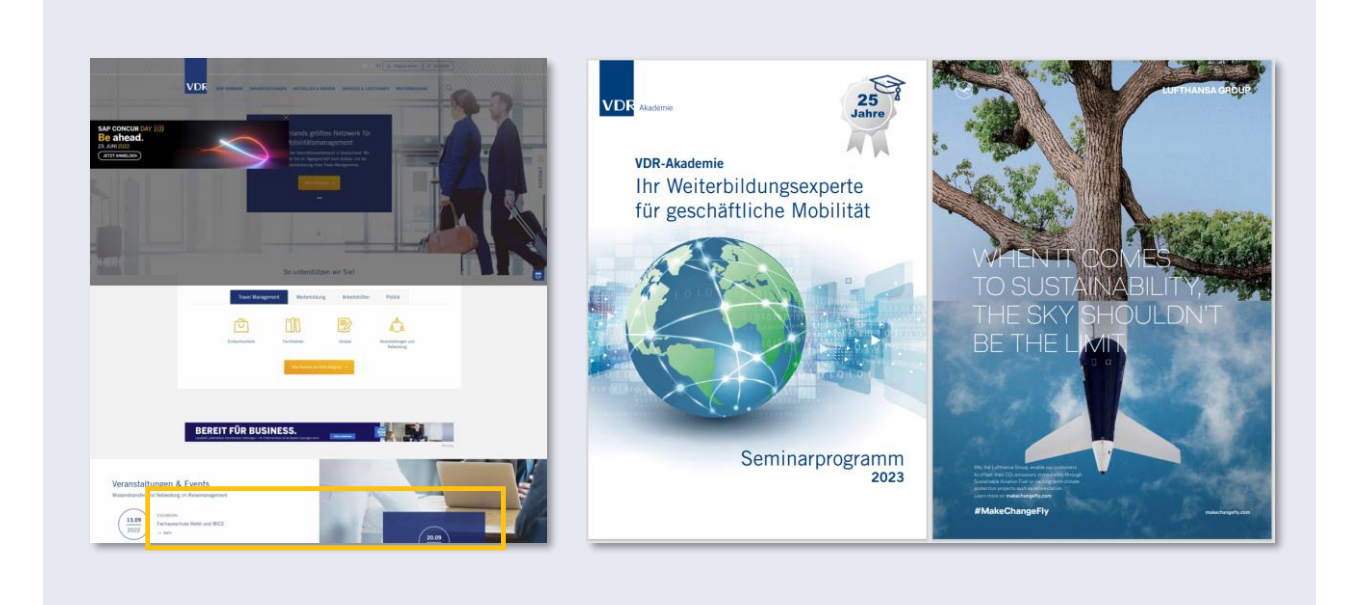

## Newsletter **VDR-aktuell**

#### Anzeige

- Uberschrift: [65 Zeichen inkl. Leerzeichen]
- $\checkmark$  Teasertext: [bis zu 300 Zeichen inkl. Leerzeichen]
- $\vee$  Kurzer Linktext (CTA) und Verlinkung
- $\checkmark$  Grafik: 540 x 400 px

#### **Banner**

- ✓ Optische Alternative zur Anzeige
- $\checkmark$  Statisch (kein animiertes Gif)
- $\vee$  Verlinkung
- Grafik:  $720 \times 170$  px [Datei in 1440 x 340 px anlegen]

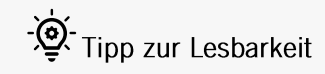

- ✓ Achtung: gestalten Sie die Grafik möglichst großzügig, ohne viel Text.
- √ Die Grafik-Anzeige liegt bei 320px x 237px auf mobilen Endgeräten und bei 305px x 225px für Desktop-Ansicht!

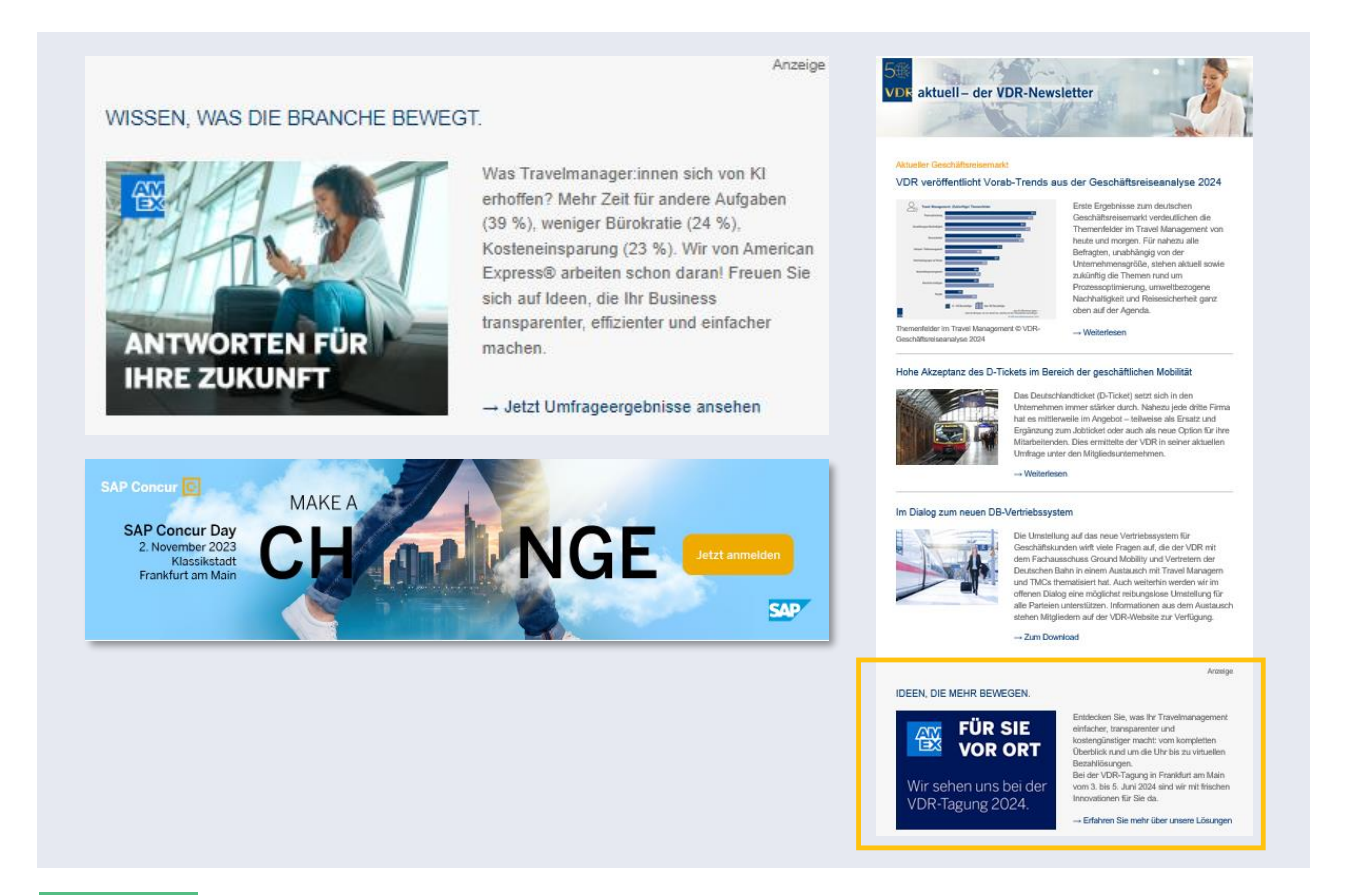

## Mittelstands-Seite Produktplatzierung & Banner

#### Produktdarstellung

- $\checkmark$  Teasertext 85 Zeichen (inkl. Leerzeichen)
- Link zu Ihrem speziellen Angebot für den Mittelstand. Hinweis: Bitte achten Sie darauf, dass der Link kein allgemeiner zu Ihrem Unternehmen ist. sondern Ihre Lösung für den Mittelstand im Fokus steht.

#### **Banner**

- $\vee$  Banner Breite x Höhe: 1110 x 200 px
- $\checkmark$  Statisch oder animiert
- $\vee$  Link zu Ihrem Angebot
- $\vee$  Konkurrenzlos nur ein Banner pro Schaltzeit
- $\vee$  Laufzeit zwei Wochen

### Die Landingpage für den Mittelstand

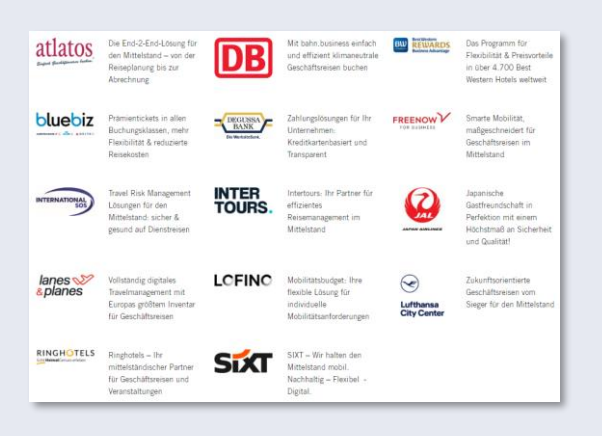

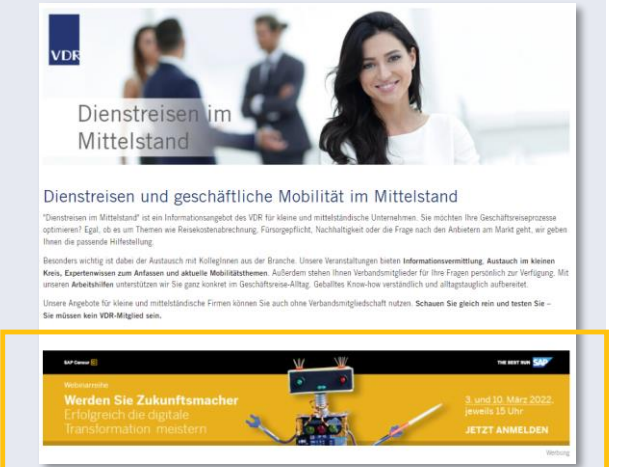

## VDR-Website Startseite & Newsroom News-like Advertorial

#### **Details Advertorial**

Input für die Kachel

- Grafik 540 x 400 px
- · Überschrift [50 Zeichen inkl. Leerzeichen]

Variante 1: Landingpage beim VDR

- Subheadline [100 Zeichen inkl. Leerzeichen]
- Text [zw. 1.000 und 1.500 Zeichen inkl. Leerzeichen]
- Grafiken: weitere drei Grafiken 540 x 400 px
- Nutzen Sie unser Template als Hilfe für den Aufbau Ihres Advertorials

Variante 2: direkter Link zum Unternehmen

· Die Verlinkung geht auf eine News mit redaktionellem Charakter (z.B. Veröffentlichung einer aktuellen Studie/Whitepaper, neues Angebot/Produkt o.ä.)

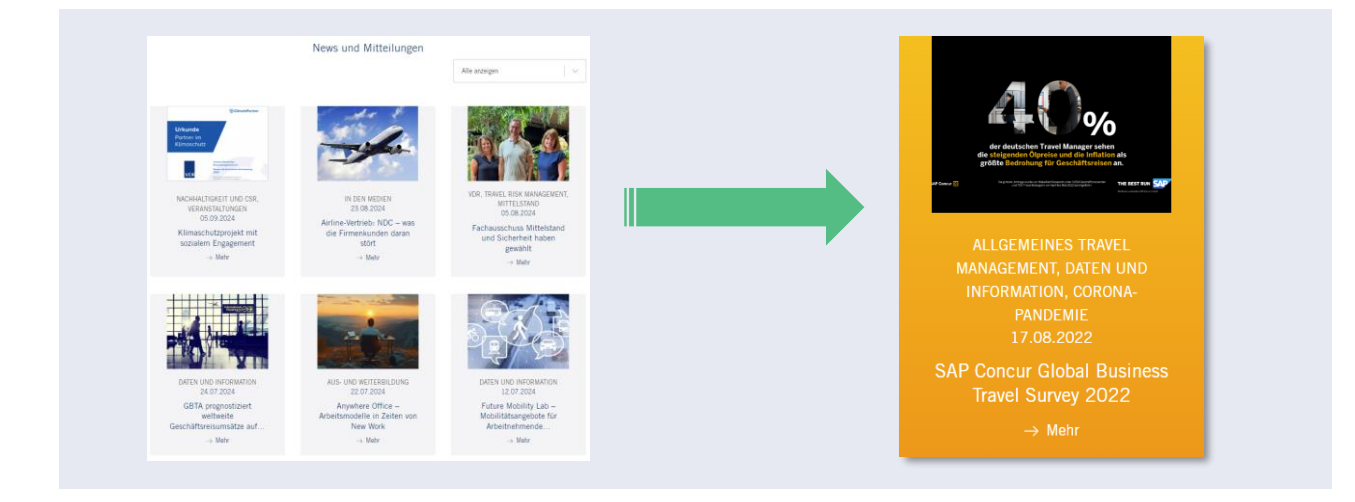

## **VDR-Website** Overlay-Banner

#### Details Overlay-Banner

- Breite x Höhe:  $825 \times 200 \text{ px}$
- $\blacksquare$ Statisch oder animiert
- Sichtbarkeit Banner 5 sec., permanent Call-to-action "Mehr zu Ihr Logo"
- Link zu Ihrem Angebot
- Konkurrenzlos nur ein Banner pro Schaltzeit
- Laufzeit zwei Wochen

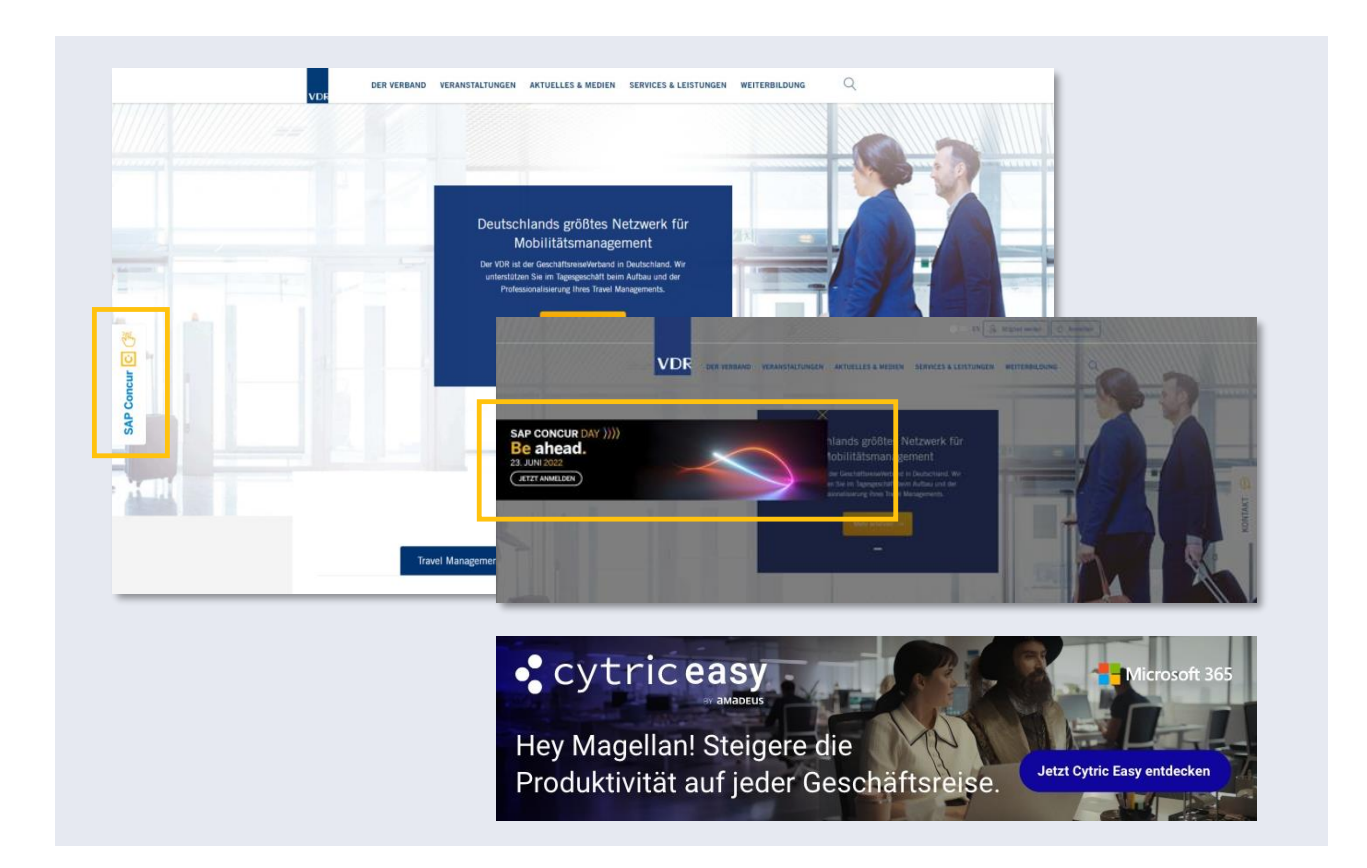

## **VDR-Website** Banner, Banner, Banner

#### Banner-Band auf der Startseite

- $\vee$  Konkurrenzlos nur ein Banner-Band pro Schaltzeit
- Individueller Mouseover-Titel und Beschreibung
- $\backsim$  Link zu Ihrem Angebot
- $\vee$  Breite x Höhe: 1680 x 120 px
- $\checkmark$  Statisch oder animiert
- $\vee$  Laufzeit drei Wochen

#### Banner auf einer Content-Seite

- $\vee$  Platzierung: Sie haben die Wahl, z.B. bei einer Veranstaltung (mit den Unterseiten) oder bei der hoch frequentierten Jobbörse. Lassen Sie sich beraten!
- $\checkmark$  Link zu Ihrem Angebot
- $\vee$  Konkurrenzlos nur ein Banner pro Schaltzeit
- $\vee$  Breite x Höhe: 825 x 200 px
- $\checkmark$  Statisch oder animiert
- $\vee$  Laufzeit drei Wochen

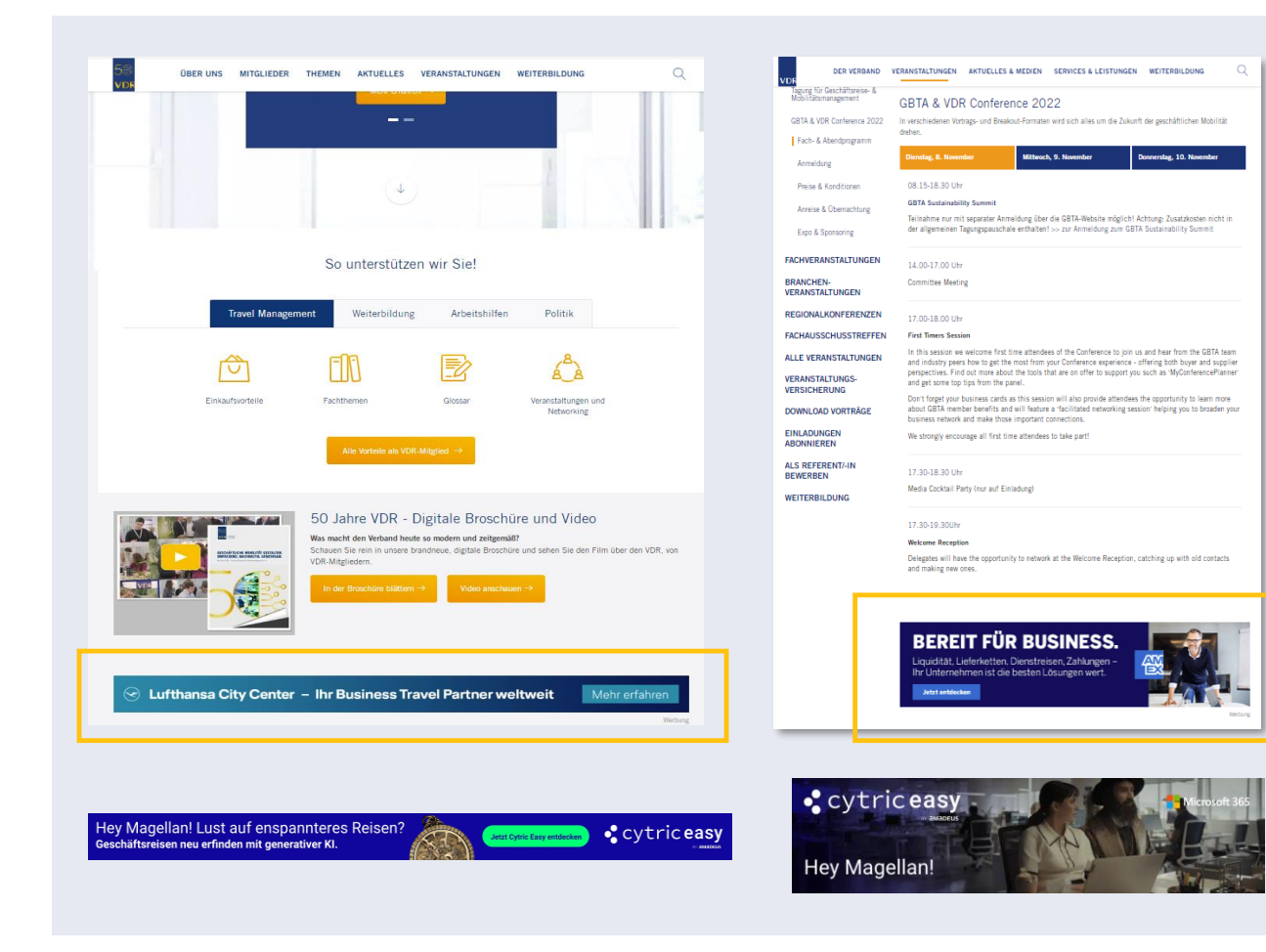

## Allgemeine Informationen

#### Grafik-Anforderungen Online

- ✓ Online-Format: Logo als SVG-Datei
- Grafiken/Banner/Bilder als RGB JPG (oder PNG, animierte GIF)-Datei
- Grafik-Anforderungen Print
- ✓ Print-Format: in vektorisierter Form als EPS-Datei (oder hochauflösende CMYK JPG-Datei) und zusätzlich als hochauflösende RGB JPG-Datei (für Präsentationen/Darstellungen in Word-/PDF-Dateien)

#### Grafikanforderung ganze Seite

√ 300 dpi, CMYK, 3mm Beschnitt, d.h. Breite 2552 px / 216,07 mm x Höhe 3580 px / 303,11 mm Grafikanforderung 1/2 Seite

√ 300 dpi, CMYK, 3mm Beschnitt, d.h. Breite 2552 px / 216,07 mm x Höhe 1725 px / 146 mm

#### Fragen zu den Online-Guidelines? Sprechen Sie mich gerne an!

#### Julia Weigel Bereichsleitung Mitgliederservices und Partnermanagement T. +49 69 695229 23 I weigel@vdr-service.de

Verband Deutsches Reisemanagement e.V. I VDR Service GmbH Darmstädter Landstraße 125 I 60598 Frankfurt

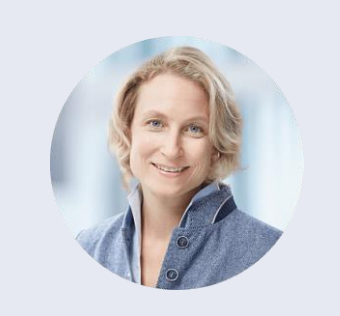